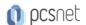

# MVS3-2 - MOC 20483 - PROGRAMMING IN C#

Categoria: Visual Studio

## INFORMAZIONI SUL CORSO

I

£55

Durata: 5 Giorni

Categoria: Visual Studio Qualifica Istruttore: Microsoft Certified Trainer Dedicato a: Sviluppatore Produttore: Microsoft

## **OBIETTIVI**

After completing this course, students will be able to:

- -Describe the core syntax and features of Visual C#.
- -Create methods, handle exceptions, and describe the monitoring requirements of large-scale applications.
- -Implement the basic structure and essential elements of a typical desktop application.
- -Create classes, define and implement interfaces, and create and use generic collections.
- -Use inheritance to create a class hierarchy and to extend a .NET Framework class.
- -Read and write data by using file input/output and streams, and serialize and deserialize data in different formats.
- -Create and use an entity data model for accessing a database and use LINQ to query data.
- -Access and query remote data by using the types in the System.Net namespace and WCF Data Services.
- -Build a graphical user interface by using XAML.
- -Improve the throughput and response time of applications by using tasks and asynchronous operations.
- -Integrate unmanaged libraries and dynamic components into a Visual C# application.
- -Examine the metadata of types by using reflection, create and use custom attributes, generate code at runtime, and manage assembly versions.
- -Encrypt and decrypt data by using symmetric and asymmetric encryption.

## **PREREQUISITI**

Developers attending this course should already have gained some limited experience using C# to complete basic programming tasks. More specifically, students should have hands-on experience using C# that demonstrates their understanding of the following:

- -How to name, declare, initialize and assign values to variables within an application.
- -How to use: arithmetic operators to perform arithmetic calculations involving one or more variables; relational operators to test the relationship between two variables or expressions; logical operators to combine expressions that contain relational operators.
- -How to create the code syntax for simple programming statements using C# language keywords and recognize syntax errors using the Visual Studio IDE.
- -How to create a simple branching structure using an IF statement.
- -How to create a simple looping structure using a For statement to iterate through a data array.
- -How to use the Visual Studio IDE to locate simple logic errors.
- -How to create a Function that accepts arguments (parameters and returns a value of a specified type.
- -How to design and build a simple user interface using standard controls from the Visual Studio toolbox.

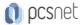

- -How to connect to a SQL Server database and the basics of how to retrieve and store data.
- -How to sort data in a loop.
- -How to recognize the classes and methods used in a program.

### CONTENUTI

#### Module 1: Review of Visual C# Syntax

- -Overview of Writing Application by Using Visual C#
- -Data Types, Operators, and Expressions
- -Visual C# Programming Language Constructs

## Lab: Implementing Edit Functionality for the Students List

- -Implementing Insert Functionality for the Students List
- -Implementing Delete Functionality for the Students List
- -Displaying a Student's Age

### Module 2: Creating Methods, Handling Exceptions, and Monitoring Applications

- -Creating and Invoking Methods
- -Creating Overloaded Methods and Using Optional and Output Parameters
- -Handling Exceptions
- -Monitoring Applications

## Lab: Extending the Class Enrolment Application Functionality

- -Refactoring the Enrolment Code
- -Validating Student Information
- -Saving Changes to the Class List

### Module 3: Basic types and constructs of Visual C#

- -Implementing Structs and Enums
- -Organizing Data into Collections
- -Handling Events

## Lab: Writing the Code for the Grades Prototype Application

- -Adding Navigation Logic to the Grades Prototype Application
- -Creating Data Types to Store User and Grade Information
- -Displaying User and Grade Information

# Module 4: Creating Classes and Implementing Type-Safe Collections

- Creating Classes
- -Defining and Implementing Interfaces
- -Implementing Type-Safe Collections

# Lab: Adding Data Validation and Type-Safety to the Application

- -Implementing the Teacher, Student, and Grade Structs as Classes
- -Adding Data Validation to the Grade Class
- -Displaying Students in Name Order
- -Enabling Teachers to Modify Class and Grade Data

## Module 5: Creating a Class Hierarchy by Using Inheritance

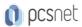

- -Creating Class Hierarchies
- -Extending .NET Framework Classes

## Lab: Refactoring Common Functionality into the User Class

- -Refactoring Common Functionality into the User Class
- -Implementing Password Complexity by Using an Abstract Method
- -Creating the ClassFullException Custom Exception

#### Module 6: Reading and Writing Local Data

- -Reading and Writing Files
- -Serializing and Deserializing Data
- -Performing I/O by Using Streams

#### Lab: Generating the Grades Report

- -Serializing Data for the Grades Report as XML
- -Previewing the Grades Report
- -Persisting the Serialized Grade Data to a File

## Module 7: Accessing a Database

- -Creating and Using Entity Data Models
- -Querying Data by Using LINQ

### Lab: Retrieving and Modifying Grade Data

- -Creating an Entity Data Model from The School of Fine Arts Database
- -Updating Student and Grade Data by Using the Entity Framework
- -Extending the Entity Data Model to Validate Data

### Module 8: Accessing Remote Data

- -Accessing Data Across the Web
- -Accessing Data by Using OData Connected Services

## Lab: Retrieving and Modifying Grade Data Remotely

- -Creating a WCF Data Service for the SchoolGrades Database
- -Integrating the Data Service into the Application
- -Retrieving Student Photographs Over the Web (If Time Permits)

#### Module 9: Designing the User Interface for a Graphical Application

- -Using XAML to Design a User Interface
- -Binding Controls to Data

# Lab: Customizing Student Photographs and Styling the Application

- -Customizing the Appearance of Student Photographs
- -Styling the Logon View
- -Animating the StudentPhoto Control (If Time Permits)

### Module 10: Improving Application Performance and Responsiveness

- -Implementing Multitasking
- -Performing Operations Asynchronously
- -Synchronizing Concurrent Access to Data

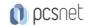

## Lab: Improving the Responsiveness and Performance of the Application

- -Ensuring That the UI Remains Responsive When Retrieving Teacher Data
- -Providing Visual Feedback During Long-Running Operations

### Module 11: Integrating with Unmanaged Code

- -Creating and Using Dynamic Objects
- -Managing the Lifetime of Objects and Controlling Unmanaged Resources

## Lab: Upgrading the Grades Report

- -Generating the Grades Report by Using Word
- -Controlling the Lifetime of Word Objects by Implementing the Dispose Pattern

## Module 12: Creating Reusable Types and Assemblies

- -Examining Object Metadata
- -Creating and Using Custom Attributes
- -Generating Managed Code
- -Versioning, Signing, and Deploying Assemblies

## Lab: Specifying the Data to Include in the Grades Report

- -Creating and Applying the IncludeInReport attribute
- -Updating the Report
- -Storing the Grades. Utilities Assembly Centrally (If Time Permits)

# Module 13: Encrypting and Decrypting Data

- -Implementing Symmetric Encryption
- -Implementing Asymmetric Encryption

## Lab: Encrypting and Decrypting the Grades Report

- -Encrypting the Grades Report
- -Encrypting the Grades Report

**INFO** 

Materiale didattico: Materiale didattico in formato digitale

Costo materiale didattico: incluso nel prezzo del corso a Calendario

Natura del corso: Operativo (previsti lab su PC)